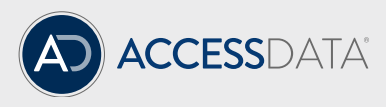

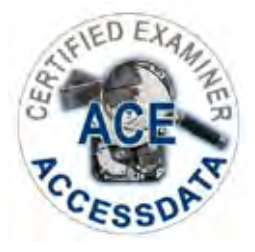

# ACE Study Guide

\*\*The below study guide is designed to list the knowledge topics the examiner needs to be familiar with to successfully pass the exam. Also, listed at the bottom, are the topics of practical ability an examiner will need to pass the exam.

## **FTK Imager**

- Encryption of image files
- Image mounting
- File Hash List creation
- RAM Capture
- Image creati n capabilities and formats
- Drive identification by Imager
- Image Summary output details

## **Registry Viewer**

- Difference between Add to Report and Add to Report with Children
- Common Areas
- Registry Viewer report creation
- Searching wi hin a registry file using Registry Viewer
- Interface/pane descripti ns and capabilities

## **PRTK (Password Recovery Tool Kit)**

- Golden Dictionary
- Attack types
- Profiles and profile creation
- Dictionary generation
- Custom profile creation
- Steps for adding files for decryption

# **FTK Examiner Application/Case Management Window**

- UTK tool integration
	- o Registry Viewer from within FTK
	- o PRTK/DNA from within FTK
- KFF hash importing
- Evidence processing options
- Additional analysis abilities
- Bookmarking
- Index Searching
- Live Searching
- Interface
	- o Tab information and abilities to view data on specific tabs
	- o Dropdown menu options
	- o Right click menu options
	- o File Content pane abilities
	- o Toolbars
- Ability to describe concepts described in question text, graphic or displayed video
- Case Management Window abilities
- Processing Profile Creation
- Data carving abilities and output
- FTK Reporting
- FTK user assignment to cases and ability permissions
- Filtering

## **Practical Usage of FTK abilities**

Examiners will need to be able to do the following functions in FTK, RV, Imager, PRTK. Examiners should also have basic to moderate forensic knowledge to be able to understand what artifacts are being asked about and how to leverage FTK, RV, Imager or PRTK to find those artifacts.

- View and analyze Registry files
- Decrypt files using PRTK
- Use Live and Index Searching
- Run all tab functionality
- Use the KFF
- Apply, create and/or import filters and column settings
- Know how to find OCR data, Geolocation Data, and Metadata

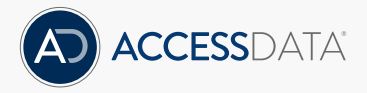

Whether it's for investigation, litigation or compliance, AccessData® offers industry-leading solutions that put the power of forensics in your hands. For 30 years, AccessData has worked with more than 130,000 clients in law enforcement, government agencies, corporations and law firms around the world to understand and focus on their unique collection-to-analysis needs. The result? Products that empower faster results, better insights, and more connectivity. For more information, visit www.accessdata.com

## **Visit us online: www.accessdata.com**

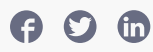

## **Global Headquarters**

+1 801 377 5410 588 West 300 South Lindon, Utah

**North American Sales** +1 800 574 5199 Fax: +1 801 765 4370 sales@accessdata.com

## **International Sales**

+44 20 7010 7800 internationalsales@accessdata.com

©2017 AccessData Group, Inc. All Rights Reserved. AccessData is a registered trademark owned by AccessData in the United States and other jurisdictions and may not be used without prior written permission. All other marks and brands may be claimed as property of their respective owners. 082017